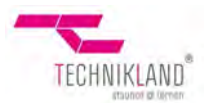

# **Technikland - auf Tour Themen, Stationen und Exponate auf einen Blick**

Technikland – auf Tour behandelt mittels interaktiver Exponate eine große Bandbreite naturwissenschaftlicher und technischer Themen. Eine Übersicht der Stationen bzw. Exponate und die zugeordneten Themenbereiche finden Sie hier:

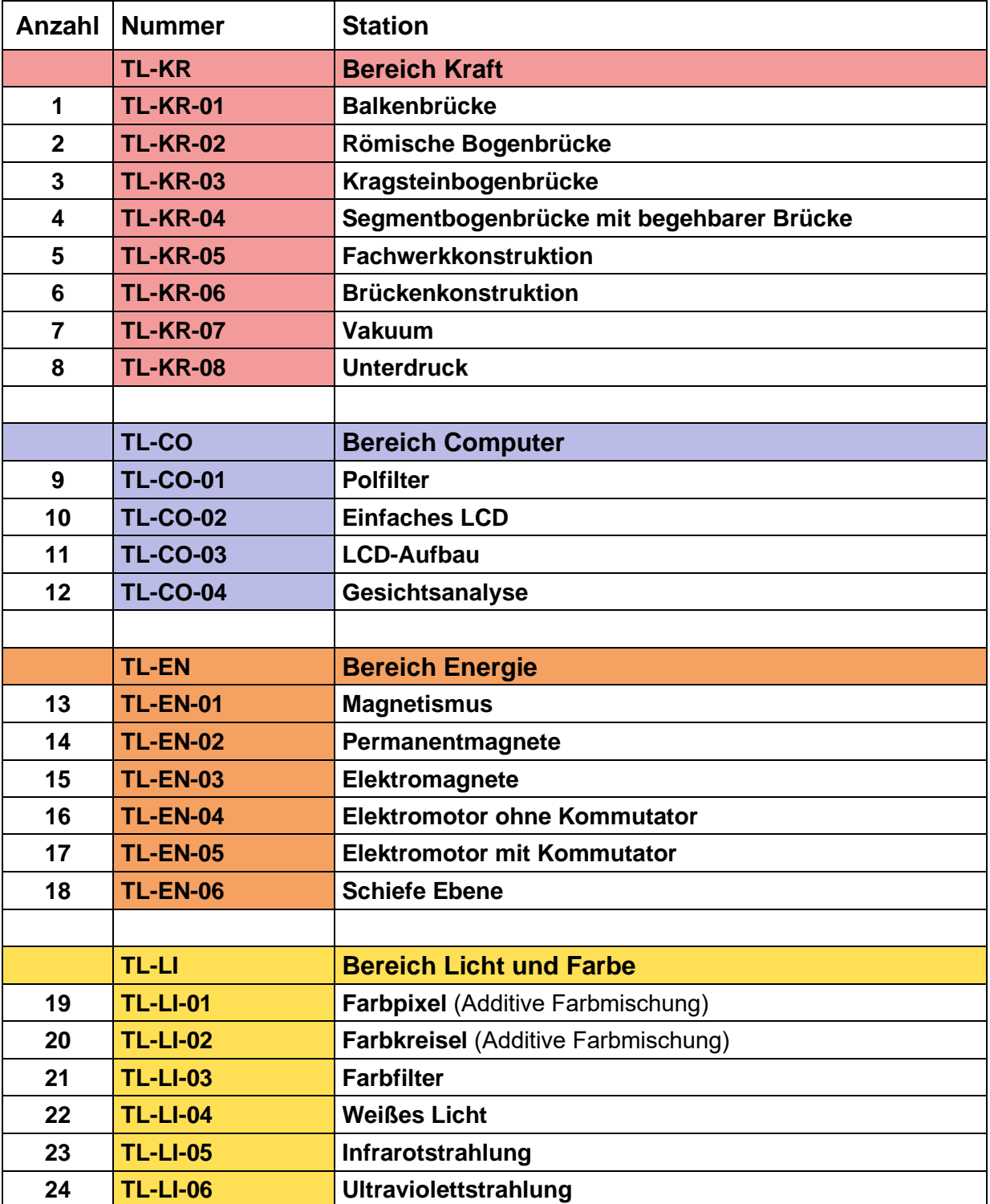

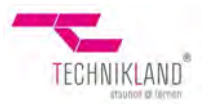

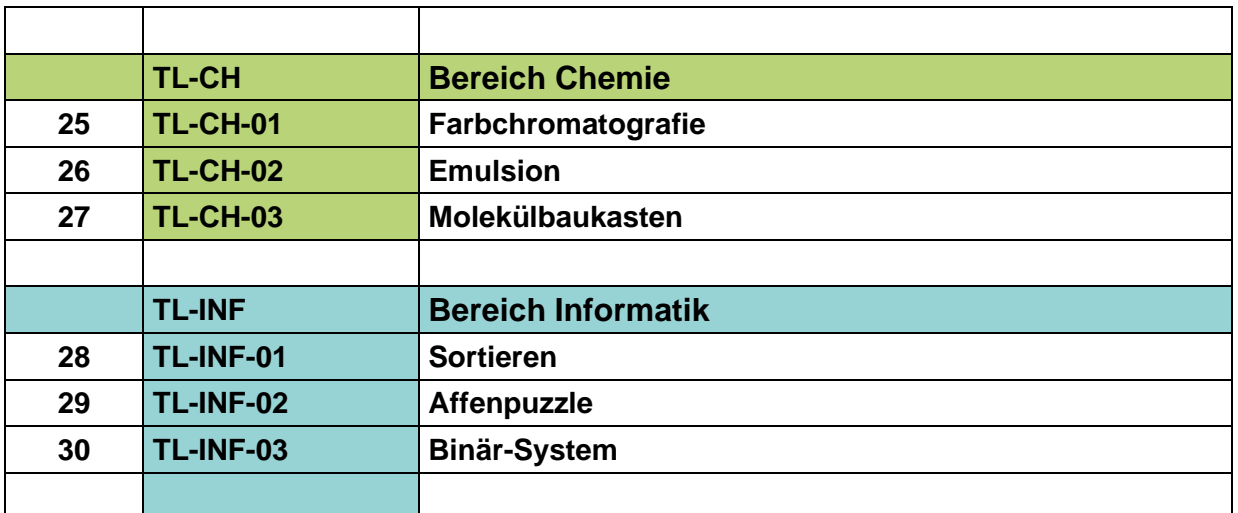

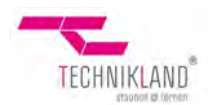

# **Technikland - auf Tour Themen, Stationen und Exponate kurz vorgestellt**

**TL-KR Bereich Kraft**

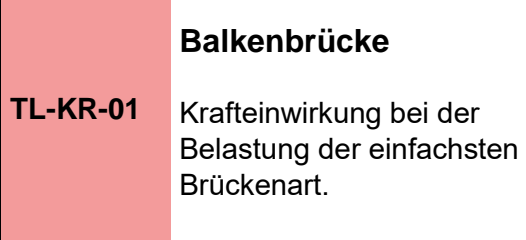

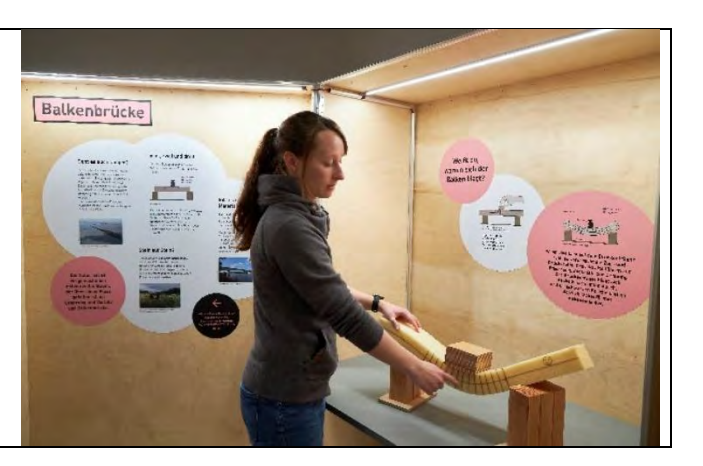

# **TL-KR-02 Römische Bogenbrücke** Mithilfe einer Stütze wird ein halbkreisförmiger Brückenbogen nach römischem Vorbild gebaut.

## **Kragsteinbogenbrücke**

**TL-KR-03** Der sogenannte falsche Bogen wird im Vergleich gebaut.

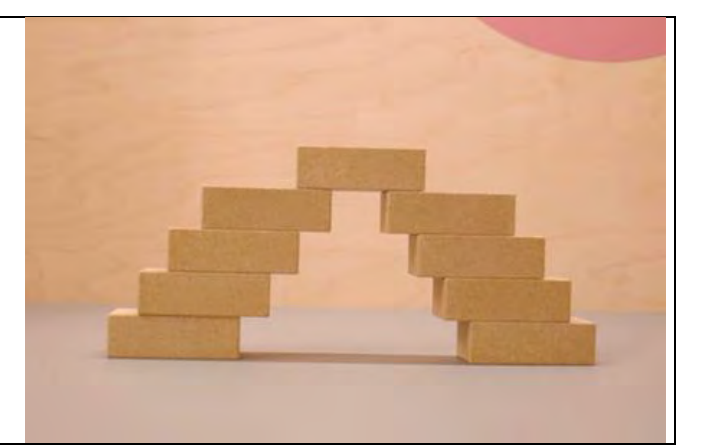

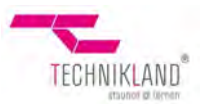

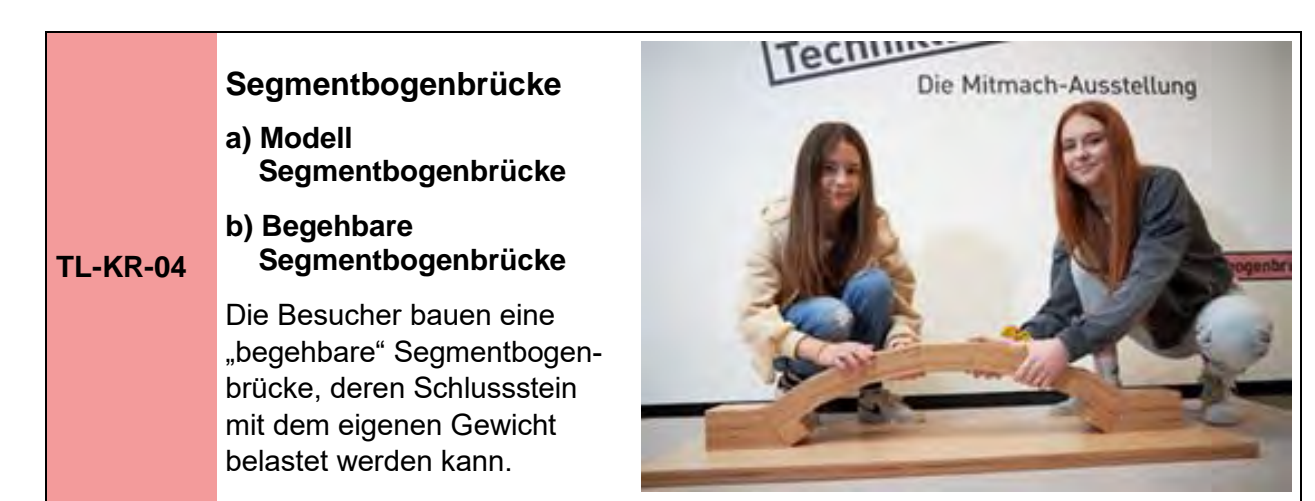

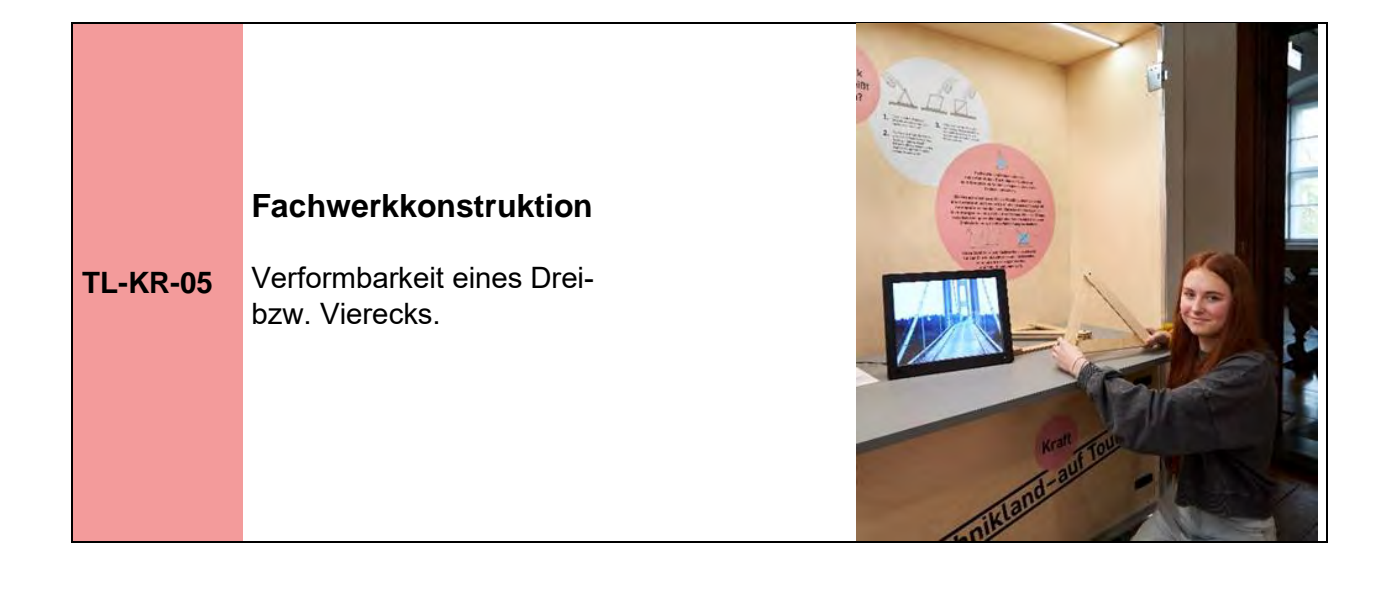

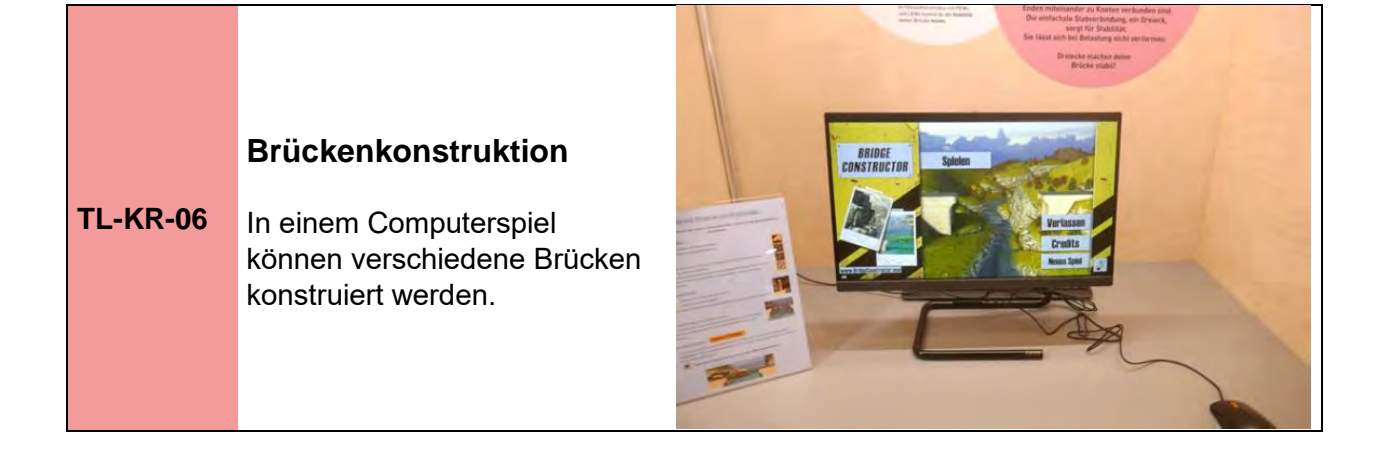

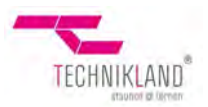

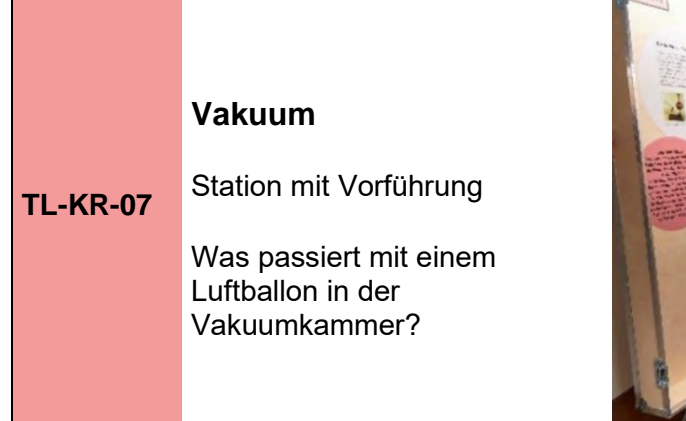

 $\label{eq:2.1} \frac{1}{\sqrt{2\pi}}\int_{0}^{\infty}\frac{1}{\sqrt{2\pi}}\left(\frac{1}{\sqrt{2\pi}}\right)^{2}e^{-\frac{1}{2}\left(\frac{1}{\sqrt{2\pi}}\right)^{2}}\frac{e^{-\frac{1}{2}\left(\frac{1}{\sqrt{2\pi}}\right)}}{e^{-\frac{1}{2}\left(\frac{1}{\sqrt{2\pi}}\right)}}\frac{e^{-\frac{1}{2}\left(\frac{1}{\sqrt{2\pi}}\right)}}{e^{-\frac{1}{2}\left(\frac{1}{\sqrt{2\pi}}\right)}}\frac{e^{-\frac{1}{2}\left(\frac{1}{\sqrt{2$ 

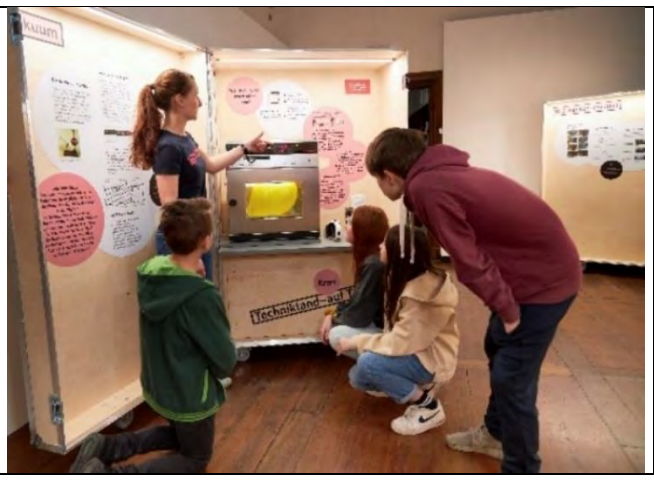

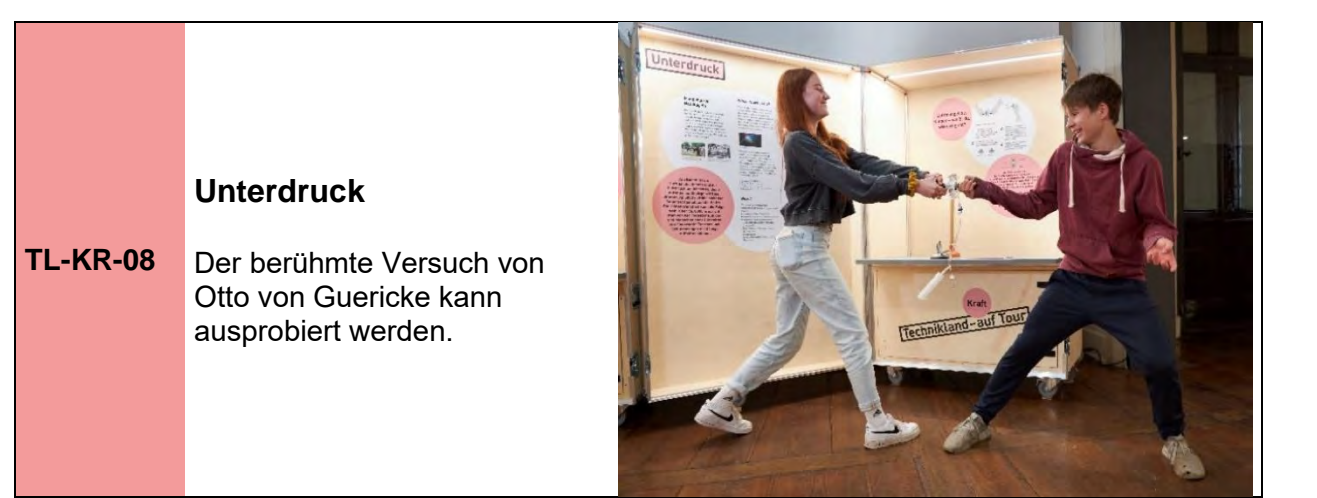

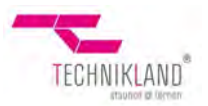

#### **Polfilter**

**TL-CO-01** Mit Hilfe zweier großer Polfilter können zwei Besucher in Teamwork das Prinzip der Polarisation testen und sich gegenseitig "unsichtbar" machen.

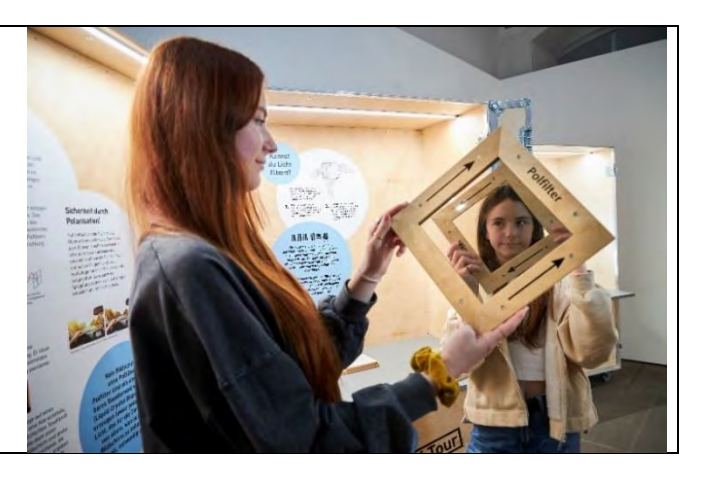

#### **Einfaches LCD**

**TL-CO-02** Reduzierte Darstellung eines LCD-Bildschirms.

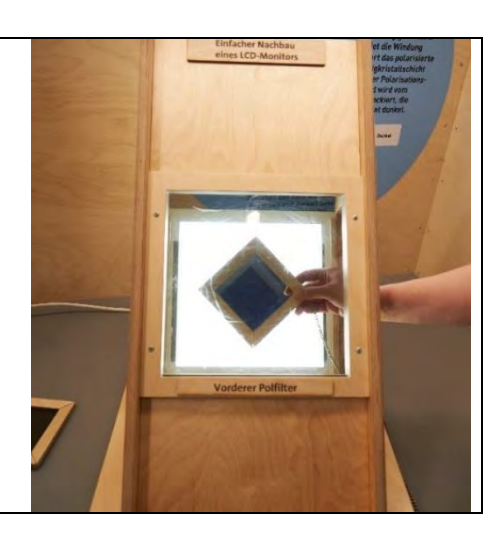

## **LCD-Aufbau**

**TL-CO-03** Nur wer eine Brille mit eingesetztem Polarisationsfilter trägt oder den großen, ursprünglichen Polfilter hochklappt, kann das normale Bild erkennen.

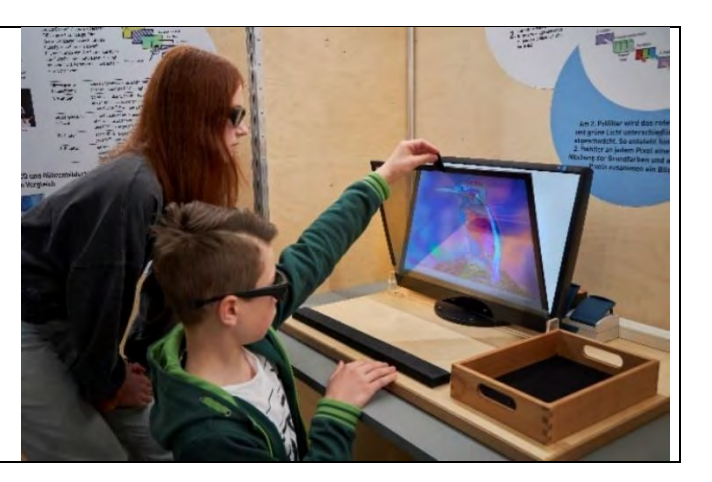

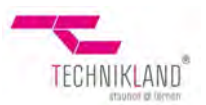

# **Gesichtsanalyse**

**TL-CO-04** Die Software SHORE von Fraunhofer IIS erkennt im Bild enthaltene Personen, analysiert ihr Geschlecht, Alter und vier Gesichtsausdrücke.

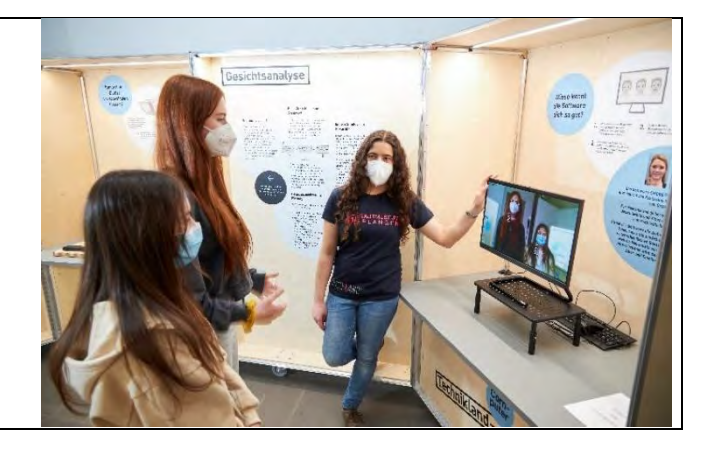

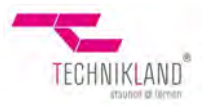

# **TL-EN Bereich Energie**

#### **Magnetismus**

**TL-EN-01** Zur optischen Darstellung der Magnetfelder verschiedener Magnete kommen eine Demonstrationsplatte und Zylinder (beide mit einer hochviskosen Flüssigkeit und Eisenspänen befüllt) zum Einsatz.

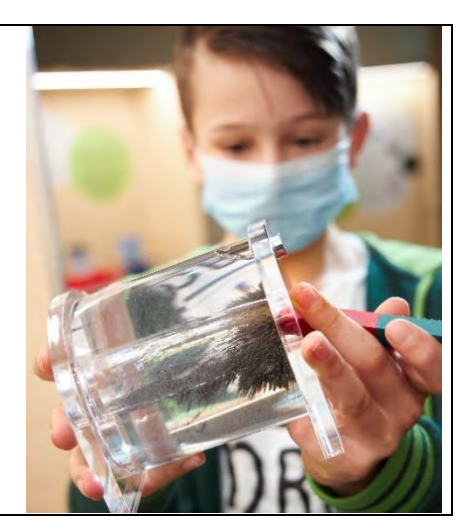

#### **Permanentmagnete**

**TL-EN-02** Durch Anziehungs-, Abstoßungskräfte zwischen zwei Magnaten wird eine lineare Bewegung des Wagens erzielt.

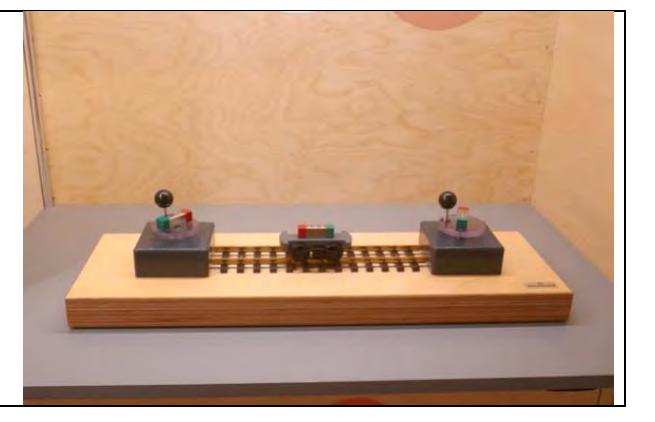

## **TL-EN-03 Elektromagnete** Durch Umpolung der Elektromagnete wird der Wagen mittels Anziehungs-, Abstoßungskräfte in eine

lineare Bewegung gebracht.

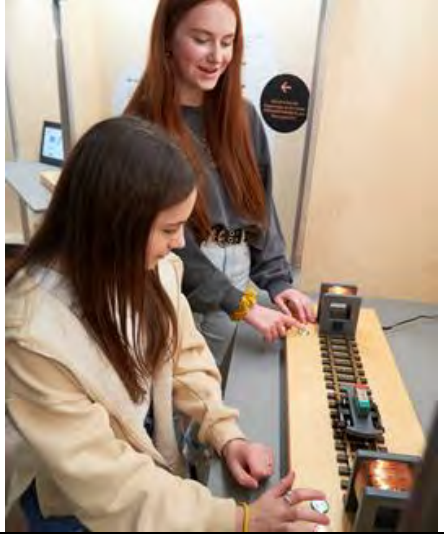

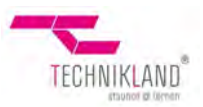

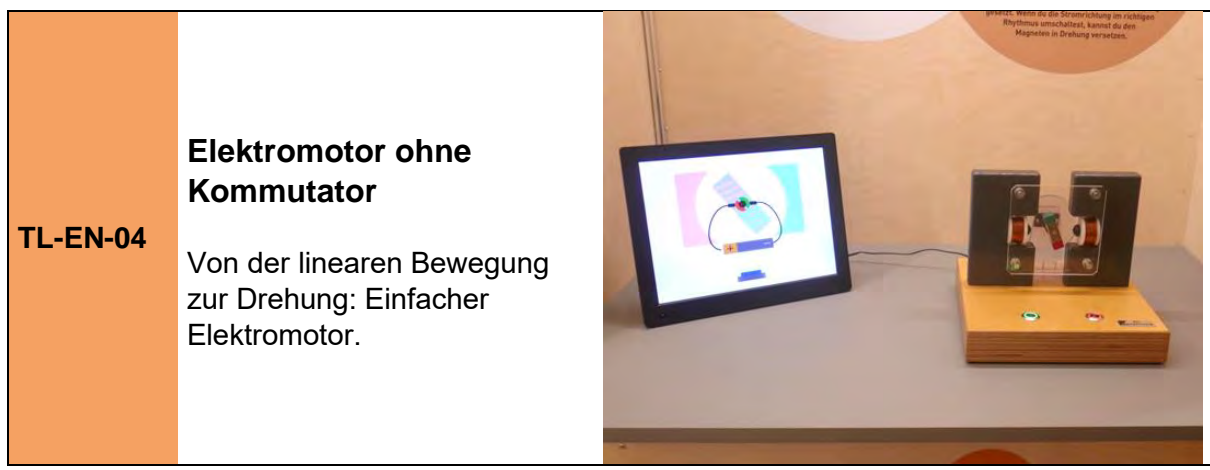

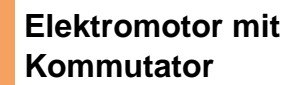

#### **TL-EN-05** Vom einfachen Elektromotor zum Elektromotor mit Kommutator.

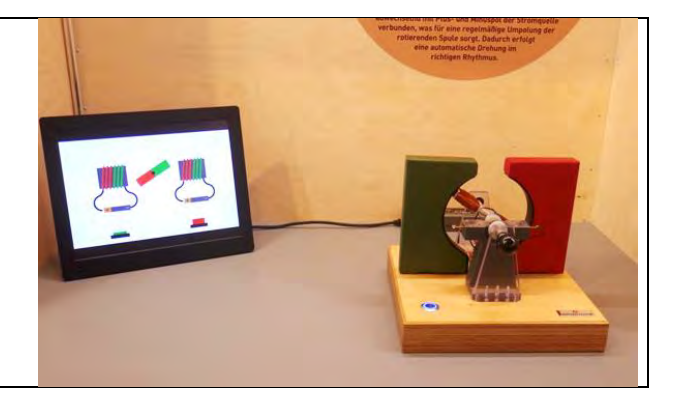

#### **Schiefe Ebene**

**TL-EN-06** Anhand einer schiefen Ebene mit präparierten "Magnetautos" wird das Prinzip der Wirbelstrombremse und damit des berührungsfreien Bremsens spielerisch untersucht.

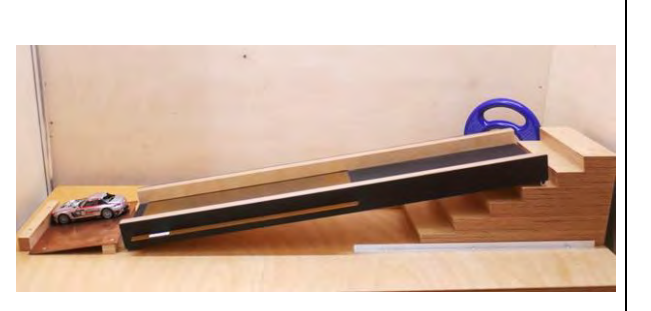

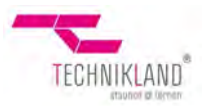

# **TL-LI Bereich Licht und Farbe**

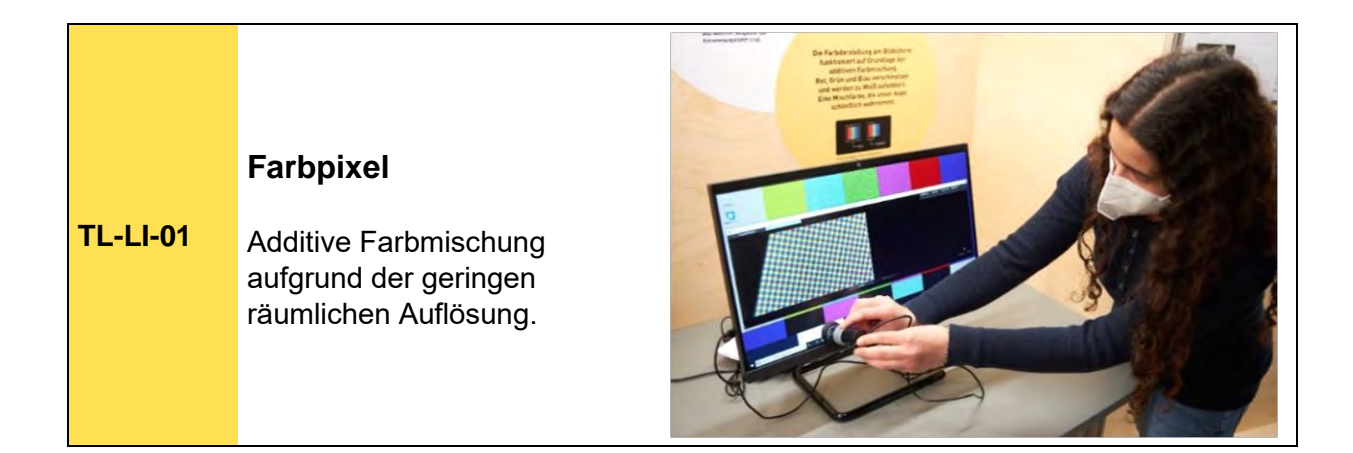

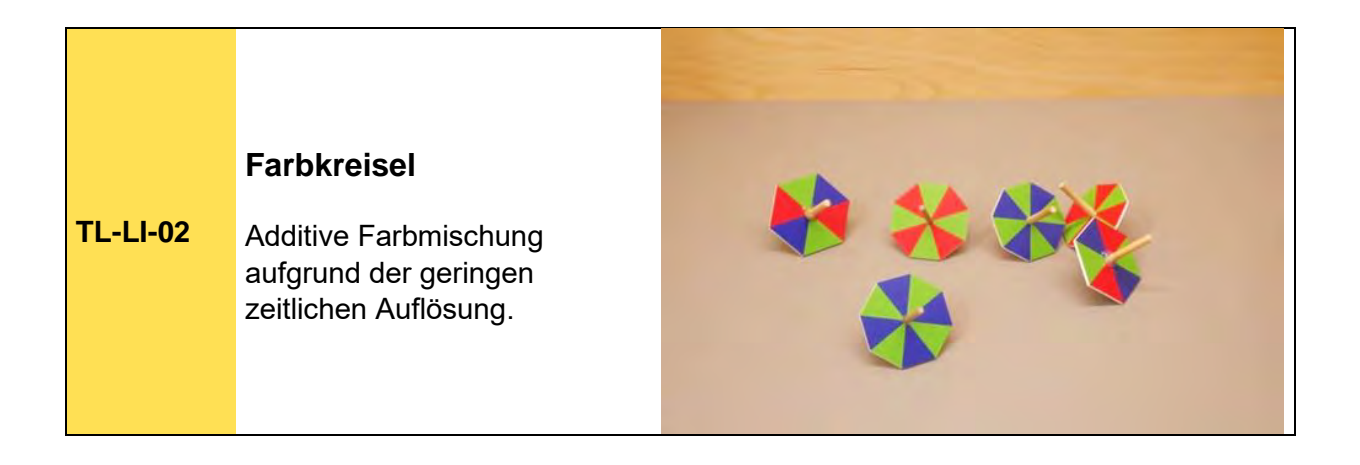

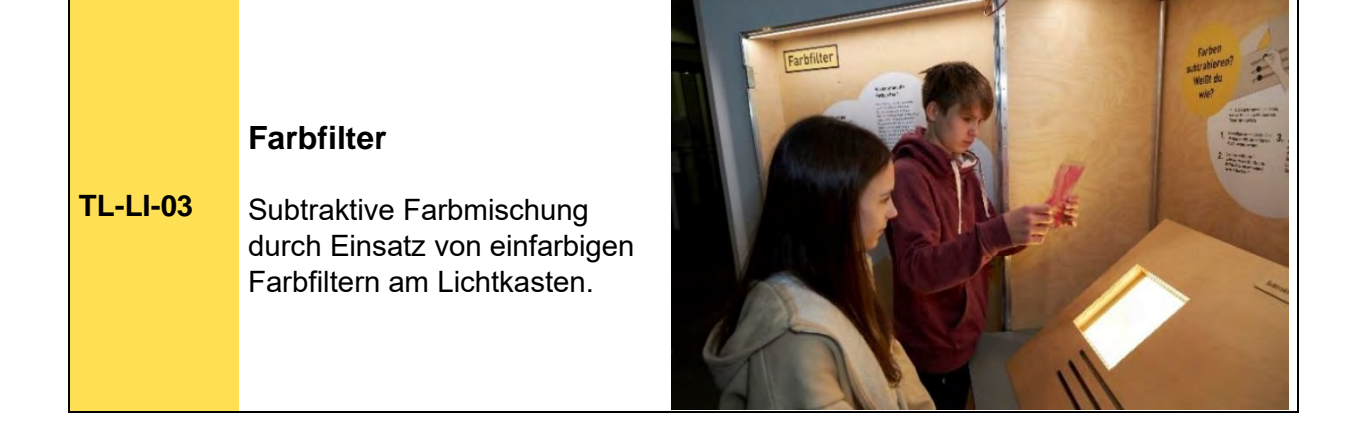

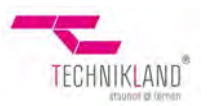

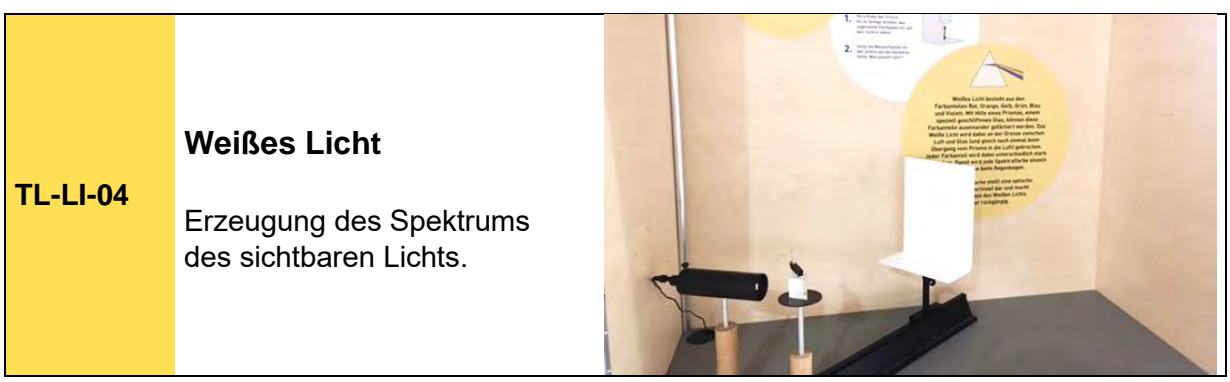

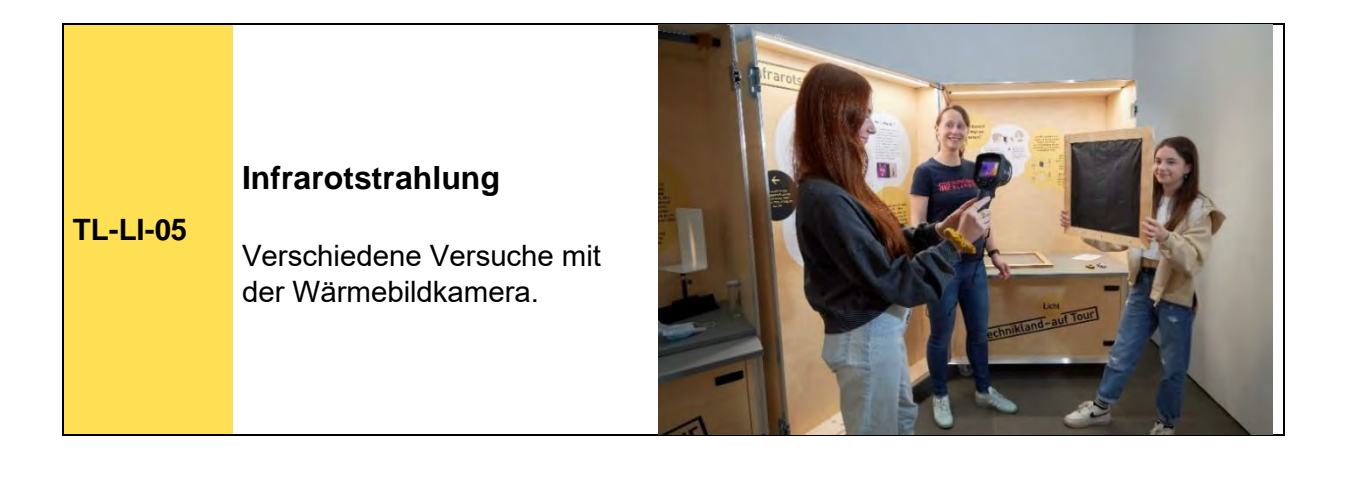

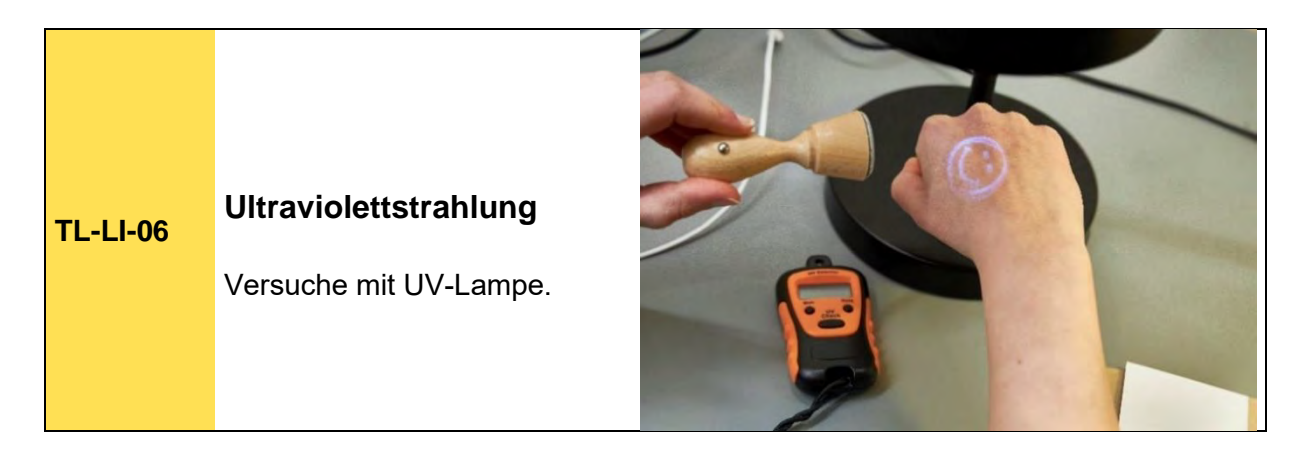

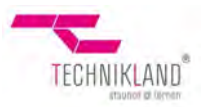

# **TL-CH Bereich Chemie**

## **Farbchromatografie**

**TL-CH-01** Farbstoffe werden in ihre einzelnen Bestandteile aufgetrennt.

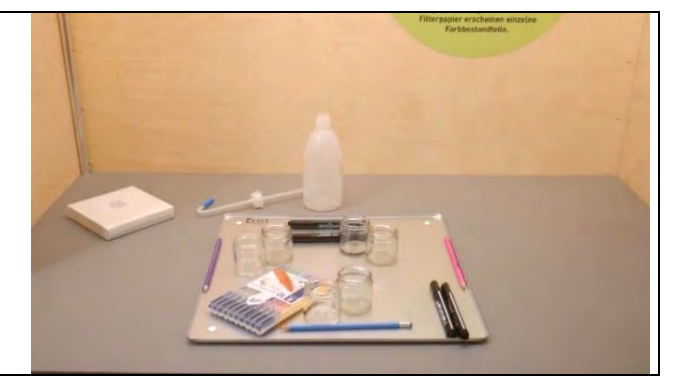

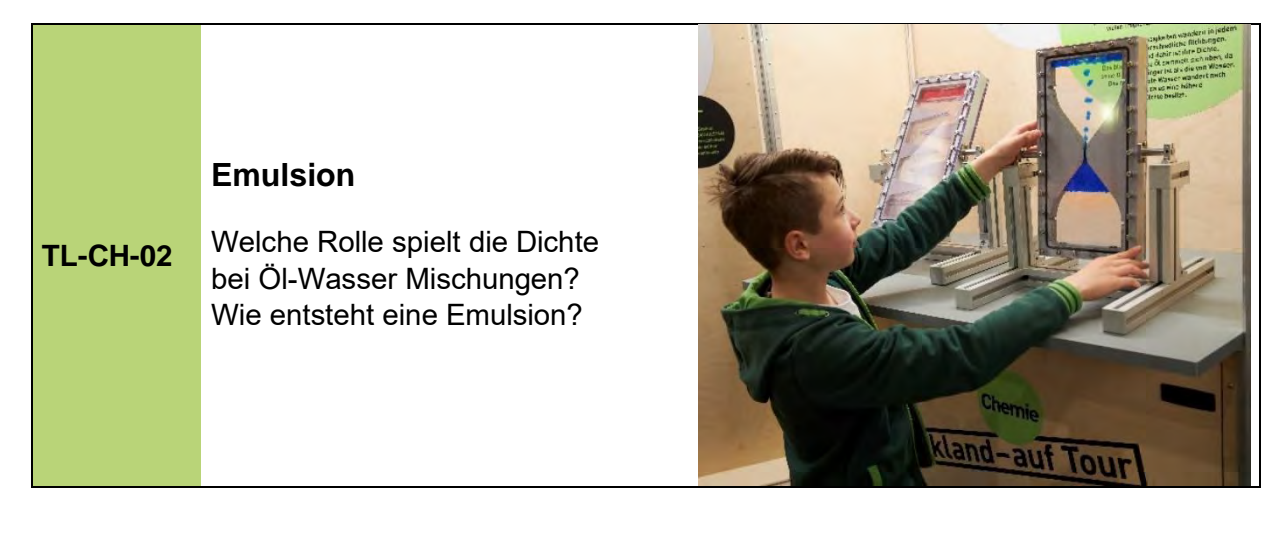

#### **Molekülbaukasten**

**TL-CH-03** Verschiedene Atome und Verbindungen werden zu einfachen oder komplexen Molekülen zusammengebaut.

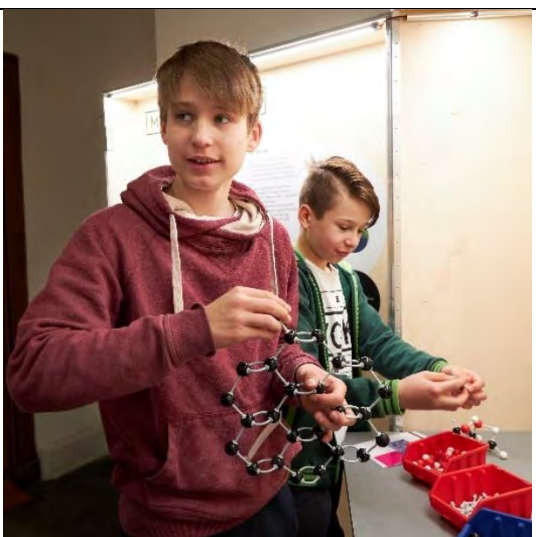

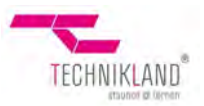

#### **Sortieren**

**TL-INF-01** Sortieren von gemischten Karten nach der Größe der Kartenzahl mittels zwei verschiedener Sortiermethoden. Die Effizienz der beiden Methoden wird verglichen.

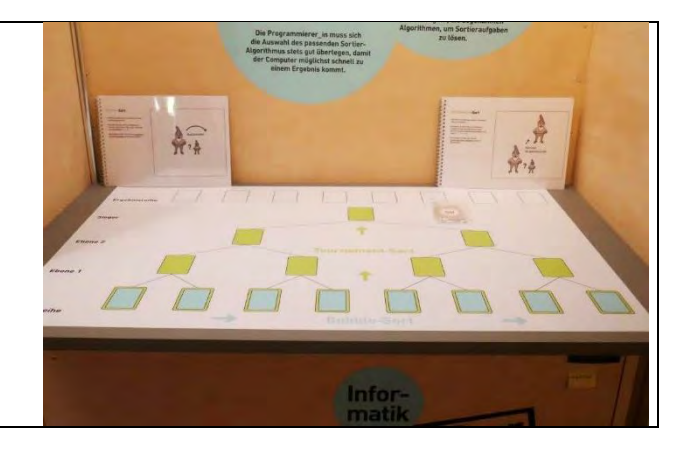

## **Affenpuzzle**

**TL-INF-02** Darstellung der "Skalierbarkeit". Das Puzzlelegen mit anschließendem Zeitvergleich zeigt die Notwendigkeit unterstützender Lösungsansätze.

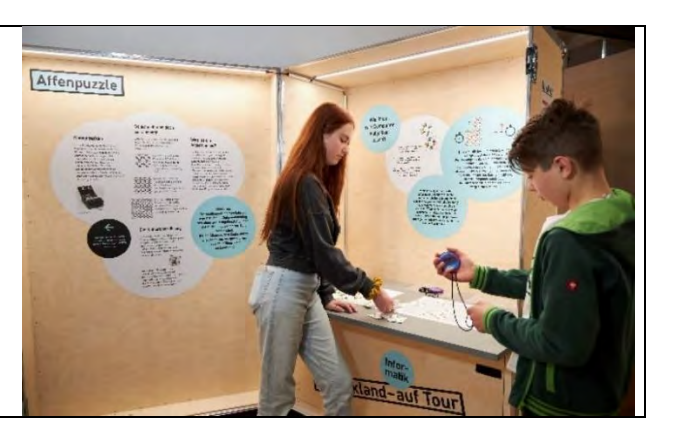

# So zählt man b **Binär-System** Wie werden die Zahlen im **TL-INF-03** Binär-System gebildet? Vergleich der beiden Zahlensysteme. **Tel**

Bildnachweis: Erich Malter